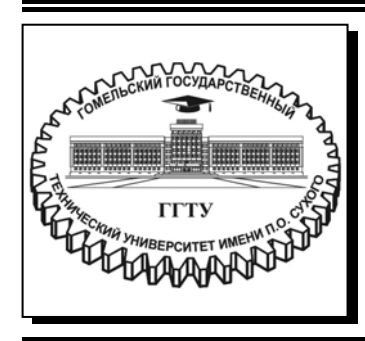

 **Министерство образования Республики Беларусь**

**Учреждение образования ´Гомельский государственный технический университет имени П. О. Сухогоª** 

**Кафедра ´Промышленная электроникаª** 

# **ПРОЕКТИРОВАНИЕ ИНТЕГРИРОВАННЫХ ИНФОРМАЦИОННЫХ СИСТЕМ**

**ПРАКТИКУМ**

**по выполнению лабораторных работ для студентов специальности 7-06-06-13-02 ´Электронные системы и технологииª дневной и заочной форм обучения**

УДК 004.65(075.8) ББК 32.81я73 П79

> *Рекомендовано научно-методическим советом факультета автоматизированных и информационных систем ГГТУ им. П. О. Сухого* (*протокол № 7 от 01.03.2023 г.*)

Составители: *В. В. Щуплов*, *Н. А. Красовская*

Рецензент: доц. каф. «Информационные технологии» ГГТУ им. П. О. Сухого канд. техн. наук, доц. *В. С. Захаренко*

**Проектирование** интегрированных информационных систем : практикум по выполнению лаборатор. работ для студентов специальности 7-06-06-13-02 «Электронные системы и технологии» днев. и заоч. форм обчения / сост.: В. В. Щуплов, Н. А. Красовская. – Гомель : ГГТУ им. П. О. Сухого, 2024. – 46 с. – Систем. требования: РС не ниже Intel Celeron 300 МГц ; 32 Mb RAM ; свободное место на HDD 16 Mb ; Windows 98 и выше ; Adobe Acrobat Reader. – Режим доступа: https://elib.gstu.by. – Загл. с титул. экрана. П79

Содержит две лабораторные работы с краткими теоретическими сведениями, порядком их выполнения, заданиями для самостоятельной работы и вариантами организаций.

Для студентов специальности 7-06-06-13-02 «Электронные системы и технологии» дневной и заочной форм обучения.

> **УДК 004.65(075.8) ББК 32.81я73**

© Учреждение образования «Гомельский государственный технический университет имени П. О. Сухого», 2024

#### **Лабораторная работа № 8**

## **ПРЕДПРОЕКТНОЕ ОБСЛЕДОВАНИЕ ОРГАНИЗАЦИИ**

**Цель работы:** научиться проводить предпроектное обследование организации.

**Задание:** разработать отчет о предпроектном обследовании организации (по одному из вариантов Приложения 1) для внедрения в организации Информационной системы.

Содержание отчета должно соответствовать приложенному к заданию примеру, приведенному в Приложении 2.

**Порядок сдачи лабораторной работы:** представить отчет о предпроектном обследовании организации (по индивидуальному варианту) для разработки информационной системы.

#### **Указания к выполнению работы**

Пример отчета о предпроектном обследовании организации приведен в Приложении 2.

### **Лабораторная работа № 9**

## **РАЗРАБОТКА СТРУКТУРЫ БАЗЫ ДАННЫХ ИНФОРМАЦИОННЫХ СИСТЕМ**

**Цель работы:** закрепить навыки создания структуры базы данных.

**Задание:** Разработать отчет, содержащий структуру базы данных организации (по одному из вариантов Приложения 1).

Должны быть определены:

– состав таблиц: по каждой таблице – поля,

– размерность полей, тип полей;

– взаимосвязь таблиц: ключевые атрибуты;

ñ структура: нарисовать структуру базы данных (рисунок рисовать в Inkscape или другом подобном графическом редакторе).

**Порядок сдачи лабораторной работы:** представить отчет, содержащий структуру базы данных.

3

#### Дополнительные требования к отчету:

Отчет должен содержать следующую информацию:

- таблицы описаний атрибутов по каждому отношению базы данных, содержащие названия полей, размерность полей, тип полей;

- структуру базы данных в виде рисунка;

## Указания к выполнению работы

Простейший алгоритм проектирования базы данных.

1. Составляем перечень входных данных.

2. Разделяем данные на группы, описывающие конкретные сущности(объекты). Сущность (объект) – нечто целое, некоторый объект, информация о котором используется / обрабатывается в системе неделимо, совокупно. Например, объект «студент» в ИС «Деканат», или «абонент» в ИС учета абонентов АТС, или «книга» в ИС «Библиотека», или «квартира» в ИС ЖЭУ, или «достопримечательность» в ИС учета достопримечательностей, или понятие «вид подключения» в ИС учета абонентов сотовой связи, или понятие «приход» в ИС торговой фирмы и т. д.

3. В каждой группе данных проверяем функциональную зависимость между ними. Те данные, которые находятся во взаимно однозначном соответствии, остаются в этой группе, иначе разносятся в разные группы, то есть, возможно, создается новая группа.

4. Каждая уточненная группа данных формирует таблицу (отношение) базы данных. В каждую таблицу добавляется первичный ключ «с автоматическим увеличением самой СУБД» (с автоинкрементом). То есть, для каждой записи таблицы добавляется выделенное поле порядкового номера этой записи - это поле и будет первичным ключом в этой таблице. Таклучше делать даже в том случае, если одно из полей таблицы само является/формируется как порядковый номер (например, поле NAbonent формируется как порядковый номер абонента по мере появления новых абонентов; однако абоненты не вечны, приходят и уходят, номер NAbonent однажды освобождается и, если вы будете использовать это поле как первичный ключ, то алгоритм обработки таблицы усложнится; возникнут некоторые ограничения, например, вы не сможете легко сменить N абонента, поскольку первичный ключ не может быть изменен).

5. Проверяем связи между таблицами.

5.1. Если таблицы связаны между собой как «1 к 1», то они имеют один и тот же первичный ключ.

5.2. Если таблицы связаны как «1 к ∞ », то первичный ключ таблицы со стороны «1» копируется в таблицу со стороны «∞ ». И этот ключ становится вторичным ключом в таблице, на стороне «многие».

5.3. Если таблицы связаны как «∞ к ∞ », то создается дополнительная таблица, в которую копируются первичные ключи обеих таблиц. Оба эти поля образуют составной первичный ключ дополнительной таблицы. В эту таблицу вносятся также данные, относящиеся одновременно к обоимэтим отношениям (таблицам).

Примеры структуры базы данных приведены на рис. 1, 2.

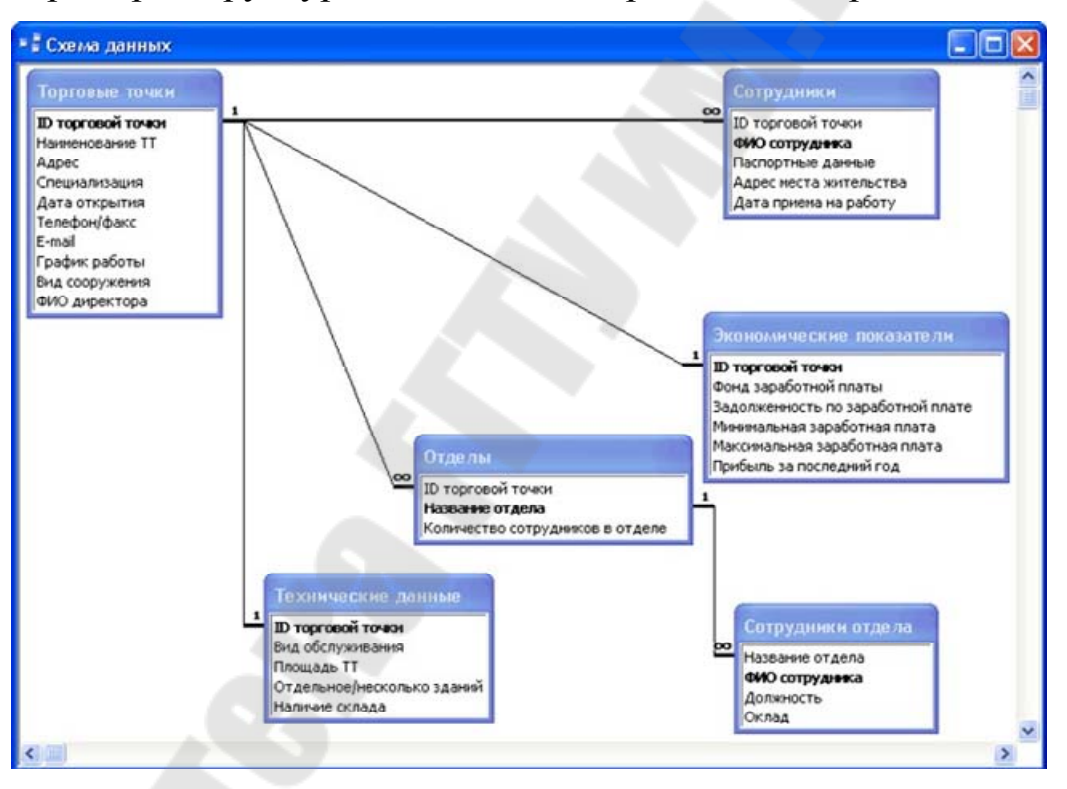

*Рис. 3.* Пример структуры простой базы данных

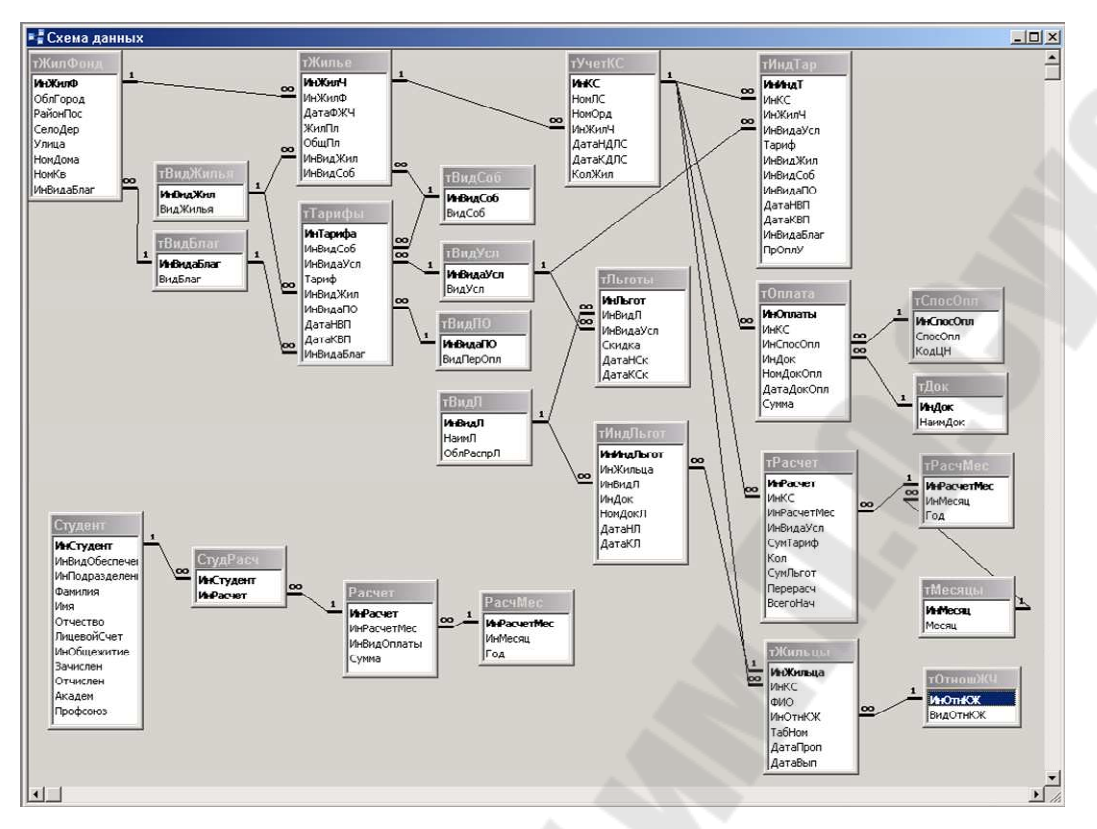

*Рис. 2.* Пример структуры более сложной базы данных

## **ПРИЛОЖЕНИЯ**

#### **Приложение 1**

## **ВАРИАНТЫ ЛАБОРАТОРНЫХ РАБОТ**

#### **1.** Деканат – студенты

Примерное содержание Базы Данных:

ñ студент (ФИО, паспортные данные, место жительства родителей, текущееместо жительства студента, материальное состояние, получает ли стипендию – номер приказа, сессии и успеваемость, в том числе текущая);

 $-$ посещаемость, аттестации, обучение – дневное / заочное;

– группа – курс, специальность, специализация;

 $-$ прочее.

#### **2. Деканат ñ поддержка управления сессией**

Примерное содержание Базы Данных:

- выделенные аудитории для проведения экзаменов;
- курс, дисциплина, консультация, зачет, экзамен;
- ñ преподаватель;
- группа, количество студентов;
- дата, время проведения;

 $-$  прочее.

## **3. Информационная система учета книжного фонда научной библиотеки ВУЗа**

Примерное содержание Базы Данных:

ñ вид издания: книга, журнал, газета, слайд, микрофильм, фотография, видеофильм, ...;

– издание: авторы, название, издательство, год издания,

– ISBN, УДК/ББК, кол-во страниц, суперобложка, коробка; ...

– местоположение издания: отдел, стеллаж, полка, ...;

- состояние издания, ...;

– информация о читателях, которые брали: ФИО, номер читательскогобилета, дата;

– выдавалось ли по МБА (дата, кому);

– номер каталожной карточки; прочее.

#### **4. Информационная система студенческий архив вуза**

– Примерное содержание Базы Данных:

ñ номер дела, код дела, общая информация о деле;

– ФИО студента, информация о студенте;

– даты, состояние дела, атрибуты приказов по делу;

 $-$  прочее.

#### **5. Система поддержки отдела кадров вуза**

Примерное содержание Базы Данных:

ФИО, должность, прием на работу, увольнение, перевод;

ñ статус должности (вредность, режим работы, нормированный /ненормированный день, ...);

ñ семейное положение, отпуска, командировки, направления на учебу;

ñ ученые звания, участие в научных мероприятиях, научных организациях;

– для преподавателей – специальность и специализация, личная карточка, ...;

 $-$  прочее.

## **6. Информационная система учета культурных достопримечательностей города для отдела культуры городской администрации**

Примерное содержание Базы Данных:

– памятники, здания, другие примечательные места – адрес, краткое описание, фото;

- музеи, выставочные галереи, выставочные центры - название, адрес, режим работы, кол-во служащих, ФИО директора, количество экспонатов;

 $-$  сотрудники – ФИО, адрес, должность, дата рождения, оклад, образование;

– текст – описание объекта, фотография фасада;

 $-$  прочее.

## **7. Информационная система учета исторических памятников города**

Примерное содержание Базы Данных:

ñ код объекта, наименование, фотографии;

ñ исторические характеристики объекта (древность и др.), текстовая характеристика объекта;

ñ текущее состояние объекта, для чего используется в настоящее время, стоимость объекта, если объект в эксплуатации – кем (информация об эксплуатирующей организации или частном лице);

 $-$  прочее.

#### **8. Информационная система учета читателей библиотеки**

Должны формироваться отчеты: «Перечень читателей» с группировкой по кафедрам, «Динамика изменения колва читателей по месяцам/годам», «Активность читателей», «Задолженность» и др.

Примерное содержание Базы Данных:

ñ номер читательского билета, ФИО, дата выдачи, кафедра (общая, студенты, преподаватели);

ñ паспортные данные, в т. ч., год рождения, регистрация;

ñ фактическое место жительства, телефон (домашний / рабочий);

– формуляр: номер книги, автор, название, дата выдачи, дата возврата;

 $-$  прочее.

## **9. Информационная система оргкомитета соревнований по теннису**

Примерное содержание Базы Данных:

ñ команды (в каждой 5 мужчин, 5 женщин);

– ФИО спортсмена, пол, возраст, рост, вес, набранные очки;

– график проведения соревнований, играющие пары, дата, время, результат игры, место проведения;

– ФИО тренеров команд и спортсменов, фирма-хозяин команды, очки, набранные командами, занятые места в личном и командном первенстве;

9

 $-$  прочее.

## **10. Информационная система кафедры**

Отчеты: расписание кафедры с указанием: кто, когда, в какой аудитории; список преподавателей с адресами и телефонами; нагрузка преподавателей (часы, ставки, дисциплины и др.).

Примерное содержание Базы Данных:

– ФИО преподавателя, степень, звание, адрес, паспортные данные, телефон, ИНН, регистрационный номер в пенсионном фонде;

– читаемые дисциплины – лекции, практика, объем курса в часах в соответствии с учебной программой, нагрузка преподавателей;

– расписание звонков;

ñ номер пары, аудитория (класс);

 $-$  прочее.

ИС диспетчера факультета.

Разработка расписания лекционных занятий на факультете. Информационная система должна учитывать:

ñ информацию о преподавателях: читаемые дисциплины, ограничения

ñ когда может / не может проводить занятия (в силу занятости в дру- гом месте);

об учебный план по факультету;

список лекционных аудиторий с указанием количества мест;

группы студентов (курс, специальность);

количество студентов в группе;

наличие потоковых лекций; прочее.

## **11. Информационная система диспетчера факультета**

Разработка расписания практических занятий на факультете (лабораторные, практические работы, самостоятельная подготовка, домашние задания и другие занятия в соответствии с учебным планом – кроме лекционных).

Информационная система должна учитывать:

– информацию о преподавателях: читаемые дисциплины – по которым из них преподаватель может проводить лабораторные, ограничения - когда может / не может проводить занятия (в силу занятости в другом месте);

ñ об учебный план по факультету;

ñ список классов для лабораторных работ (компьютерных, специальных) с указанием количества мест;

ñ группы/подгруппы студентов (курс, специальность);

ñ количество студентов в группе/подгруппе;

 $-$ прочее.

# **Приложение 2**

### **Пример отчета о предпроектном обследовании**

## **Отчет**

о предпроектном обследовании ЗАО «XXX» для внедрения корпоративной информационной системы (КИС) 1С: «Институт типовых решений производства» (ИТРП) 2022 г.

## **СОДЕРЖАНИЕ**

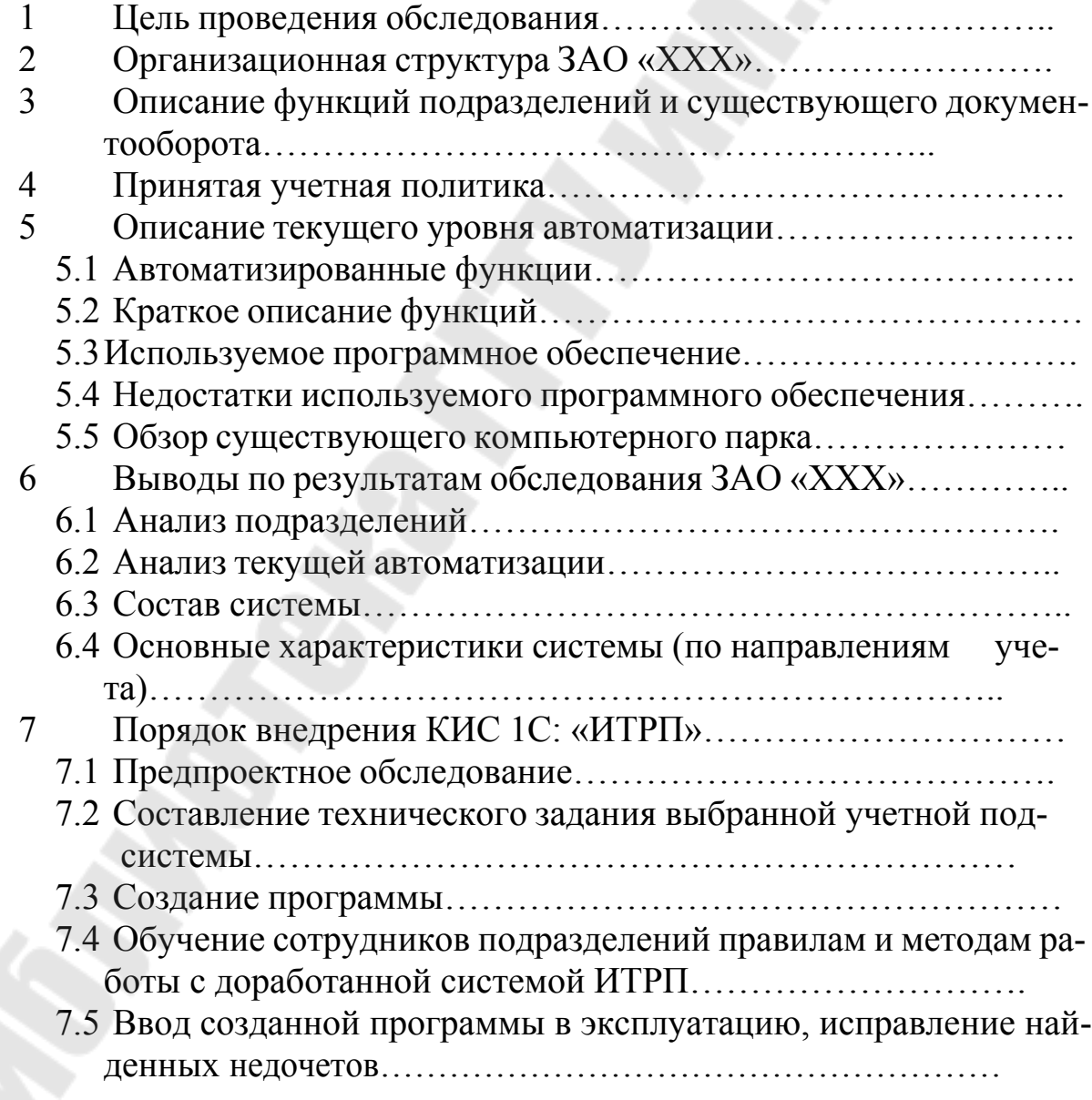

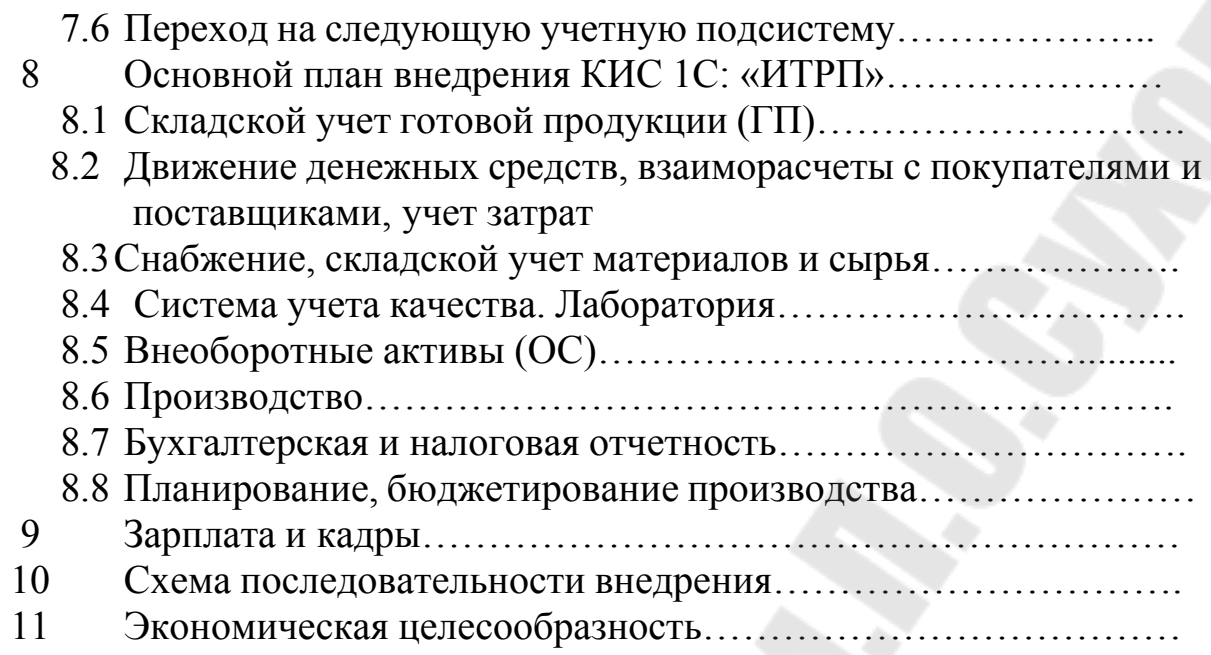

## **1. ЦЕЛЬ ПРОВЕДЕНИЯ ОБСЛЕДОВАНИЯ**

В процессе предпроектного обследования ЗАО «XXX» изучаются основные направления производственно-хозяйственной деятельности, организационная структура ЗАО «XXX». Определяются функции подразделений, существующие информационные взаимосвязи между подразделениями, внутренний и внешний документооборот.

На основе анализа указанной информации определяются требуемые учетные подсистемы (например, складской учет ГП), охватывающие несколько подразделений, каждое из которых заинтересовано в оперативности и актуальности данных. Разрабатываются рекомендации по усовершенствованию документооборота, исключению дублирования информации. При проектировании комплексного решения ИТРП закладываются решения, реализующие принципы однократного ввода.

Изучается текущий уровень автоматизации: определяется перечень разработанных подсистем, состав автоматизированных рабочих мест и круг решаемых задач с целью определения функциональной полноты системы и автоматизации учетных функций. Разрабатываются предложения по требуемому составу выбранных подсистем КИС (Корпоративная Информационная Система), уточнениюперечня задач, подлежащих автоматизации, и расширению

состава автоматизированных рабочих мест с целью получения полной оперативной информации по бухгалтерскому, оперативному и управленческому учету производственно- хозяйственной деятельности ЗАО «XXX», обеспечивающей принятие верного управленческого решения в режиме реального времени.

Определяются используемые программное, информационное обеспечения и обследуется состояние существующего компьютерного парка с целью разработки предложений по внедрению новых информационных технологий, предложений по модернизации или расширению компьютерного парка.

Исследуется используемая учетная политика с целью определения специфики бухгалтерского учета для ЗАО «XXX».

Осуществляется обследование существующих бизнес-процессов и бизнес- процедур. Производится сравнительный анализ технологий управления предприятием, существующего документооборота с технологиями и документооборотом в рамках системы 1С: ИТРП.

Формируется организационно-функциональная схема автоматизации и разрабатываются требования к проектируемой КИС 1С: ИТРП. На основании установленных учетных подсистем и готовности их для автоматизации формируется поэтапный календарный план внедрения КИС 1С: ИТРП.

## **2. ОРГАНИЗАЦИОННАЯ СТРУКТУРА ЗАО ´XXXª**

Назначение и информационные связи подразделений. Структурная схема ЗАО «XXX» представлена в Приложении 1.

*Генеральный директор* руководит производственнохозяйственной и финансово-экономической деятельностью ЗАО «XXX», неся всю полноту ответственности за последствия принимаемых решений, финансово-хозяйственные результаты деятельности. Организует работу и взаимодействие всех структурных подразделений, направляет их деятельность на развитие и совершенствование производства, повышение эффективности работы, рост объемов сбыта продукции и на увеличение прибыли, качества и конкурентоспособности производимойпродукции.

*Исполнительный директор* определяет техническую политику и направления технического развития ЗАО «XXX», пути реконструкции и технического перевооружения действующего производства. В соответствии с утвержденными планами руководит разработкой

мероприятий по реконструкции и модернизации предприятия. Организует работу по увеличению ассортимента и улучшению качества продукции, внедрение в производство средств комплексной механизации и автоматизации технологических процессов.

*Коммерческий директор* осуществляет руководство финансовохозяйственной деятельностью предприятия в области материальнотехнического обеспечения, заготовки и хранения материалов, сбыта продукции на рынке. Принимает меры по своевременному заключению хозяйственных и финансовых договоров с поставщиками материалов и покупателями, реализации готовой продукции, расширению прямых и длительных хозяйственных связей, обеспечивает выполнение договорных обязательств по поставкам продукции, осуществляет внешнеэкономическую деятельность.

*Технический директор* обеспечивает техническую подготовку производства, эксплуатацию, ремонт и модернизацию оборудования. Обеспечивает выполнение работ по теплоснабжению, вентиляции, обслуживанию компрессорных установок, строительства.

*Начальник производства* осуществляет руководство производственно- хозяйственной деятельностью ЗАО «XXX». Руководит работой по оперативному регулированию хода производства, обеспечению ритмичного выпуска продукции требуемого ассортимента и качества. Проводит работу по выявлению и освоению технических новшеств, передового опыта, способствующих улучшению технологии, организации производства и росту производительности труда.

*Финансовый директор* привносит в стратегическую и политическую деятельность финансовые аспекты; ведет работы в области диагностики финансового состояния, экономических тенденций, по трактовке законодательных и финансовых аспектов госрегулирования. Отвечает за управление денежными средства- ми предприятия, обеспечение своевременного выполнения компанией обязательств. Обеспечивает работу по анализу плановоэкономической деятельности производства и подготовке бухгалтерской, налоговой, управленческой отчетности. Осуществляет контроль за информационно-техническим отделом. Коорди- нирует работу с банками и лизинг-компаниями.

Производство состоит из трех цехов: Цех цельномолочной продукции, Цех Сыродельного производства, Цех сушки, Цех мороженого.

15

Цех мороженого является удаленным цехом (расстояние  $\sim$ 2 км), но является неотъемлемой частью основного производства.

Приемкой молока занимается отдел заготовок сырья, руководящий главным приемным пунктом, расположенный на территории комбината, и 8 молоко- приемников, расположенных в Витебской области.

Лаборатория осуществляет контроль качества принимаемого молока и выпущенной готовой продукции.

Сбыт готовой продукции состоит из Отдела сбыта комбината и структурных подразделений: Торговый Дом «XXX-1», Торговый Дом «XXX-2», ТорговыйДом «XXX-3».

## **3. ОПИСАНИЕ ФУНКЦИЙ ПОДРАЗДЕЛЕНИЙ И СУЩЕСТВУЮЩЕГОДОКУМЕНТООБОРОТА**

- Бухгалтерия (Приложение 2)
- ï Планово-экономический отдел (Приложение 3)
- Производство (Приложение 4)
- $\cdot$  Отдел сбыта (Приложение 5)
- Отдел снабжения (Приложение 6)
- Отдел логистики (ОПГП-ЦПМ, ОПГП Цех мороженого).

## **4. ПРИНЯТАЯ УЧЕТНАЯ ПОЛИТИКА**

Ниже раскрыты ключевые положения учетной политики, определяющейведение бухгалтерского учета в ЗАО «XXX».

Основными задачами бухгалтерского учета являются:

 формирование полной и достоверной информации о хозяйственныхпроцессах и результатах деятельности предприятия;

 обеспечение контроля наличия и движения имущества, использованияматериальных, трудовых и финансовых ресурсов;

 своевременное предупреждение негативных явлений в хозяйственно- финансовой деятельности.

Согласно учетной политике предприятия, бухгалтерский учет имущества, обязательств и хозяйственных операций ведется на основе натуральных измерителей в денежном выражении путем сплошного, непрерывного, документального и взаимосвязанного взаимодействия.

Должен обеспечиваться контроль и отражение на счетах всех хозяйственных операций. представление оперативной  $\overline{M}$ результативной информации в установленные сроки.

свершения хозяйственной операции Факт фиксируется первичными документами, которые и являются основанием для записи в регистрах бухгалтерского учета. Бухгалтерский учет ведется по журнально-ордерной (ж/о) форме с последующим заполнением Главной книги.

#### ОПИСАНИЕ ТЕКУЩЕГО УРОВНЯ АВТОМАТИЗА- $\overline{5}$ . ПИИ

Начало работ по автоматизации учетных функций в ЗАО «XXX» ОТНОСИТСЯ  $\mathbf{K}$ 1993 году. На данный момент функционирует построенная автоматизированная система, как совокупность автоматизированных рабочих мест (АРМ), каждое из которых имеет свою четко выраженную функциональную специализацию  $\overline{M}$ обеспечивает решение задач по отдельным участкам учета. При этом автоматизированное рабочее место отдельного участка учета реализовано на одном или нескольких компьютерах, не связанных физически между собой, но работающих на одной информационной базе, которая поддерживается на всех компьютерах данного рабочего места. Обмен информацией между компьютерами автоматизированного рабочего места осуществляется через дискету. Обмен информацией между отдельными АРМами не производится из-за отсутствия единой информационной базы и единой системы классификации и кодирования информации, что значительно снижает оперативность получения обобщающей информации.

# **5.1. Автоматизированные функции**

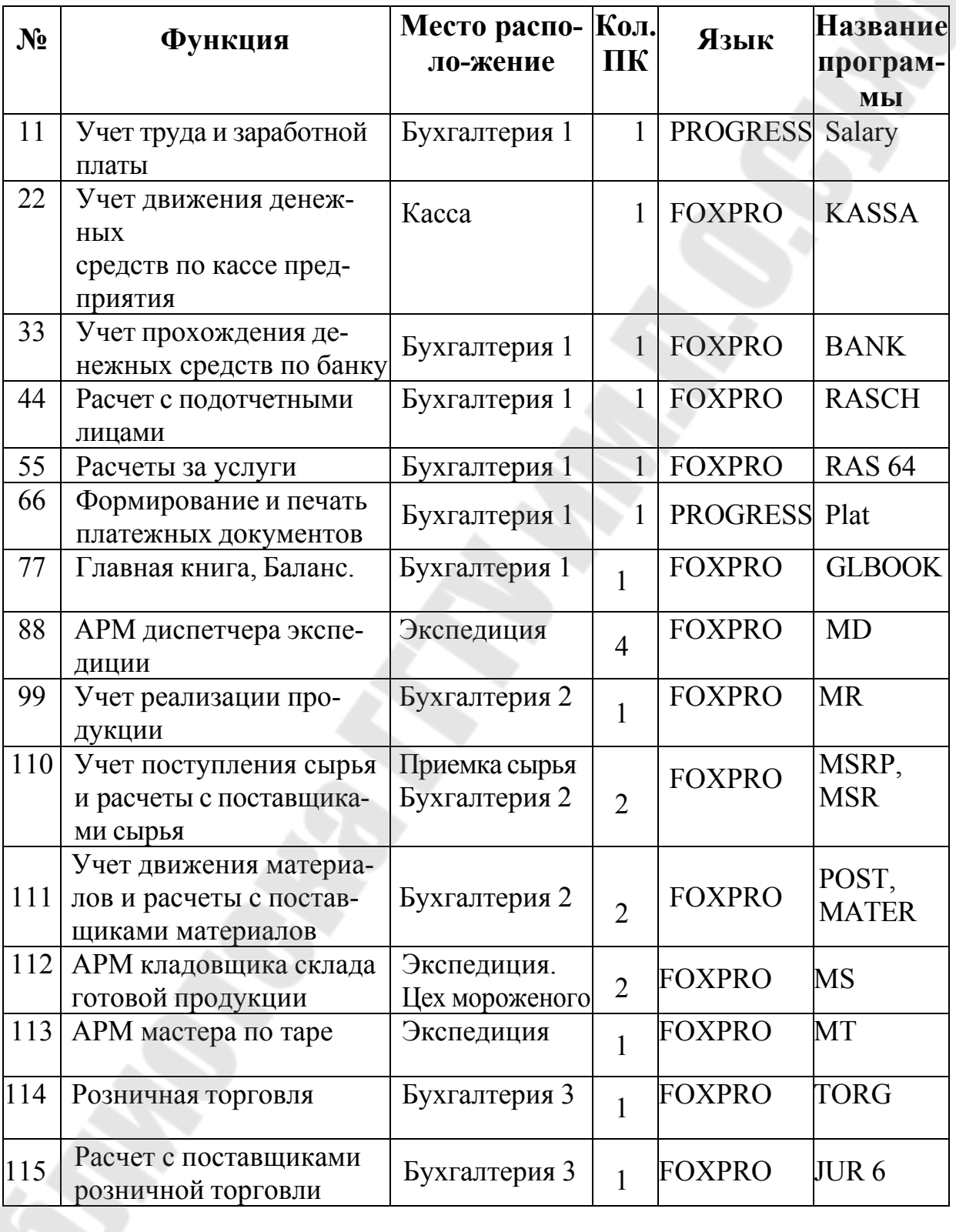

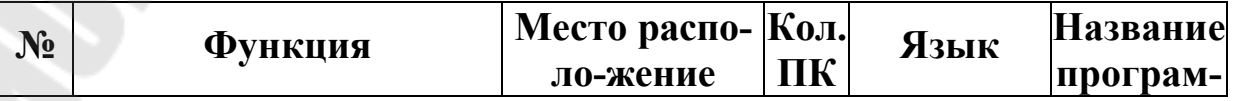

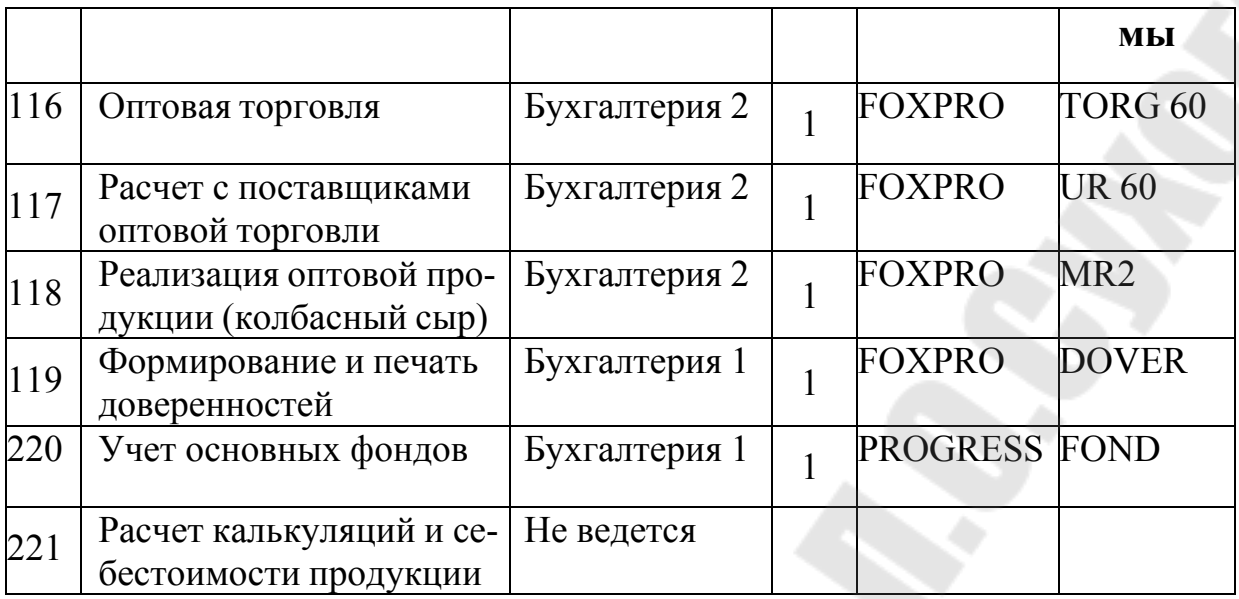

## **5.2. Краткое описание функций**

1. Учет труда и заработной платы

Бухгалтерия 1:

 $\ldots$ 

2. Учет движения денежных средств по кассе предприятия Касса:

- выписка кассовых документов (приходных и расходных кассовых ордеров);

- реестр входящих документов;

отчет кассира;

- картотека отчетов;

- отчетные формы: ж/о 1, ведомость к ж/о 1, аналитика, итоговая справка.

3. Учет прохождения денежных средств по банку

Бухгалтерия 1:

- ведение картотеки выписок банка;

- получение журнала, ведомости и аналитики по всем счетам или по отдельному счету, в свернутом или развернутом виде;

итоговая справка;

справка по организации;

- 4. Расчет с подотчетными лицами Бухгалтерия 1:
- ввод авансовых отчетов;
- ввод оплаты прием из АРМ «КАССА»;
- прием выписок из АРМ «БАНК»;
- ведение оборотов и сальдо;
- ж/о 7 (сводная и по авансовым отчетам);
- итоговая справка;
- книга покупок по отгрузке или по оплате;
- ведомость по НДС;
- аналитика.
- 5. Расчеты за услуги

Бухгалтерия 1:

- формирование счетов;
- ввод оплаты;
- ведение сальдо;
- формирование счет-фактур;
- ж/о 8;
- итоговая справка;
- книга покупок;
- расшифровка счетов, не вошедших в книгу покупок;
- акты сверки;
- аналитика.

6. Формирование и печать платежных документов

Ö

7. Главная книга, Баланс

Бухгалтерия 1:

- ввод кредитных оборотов;
- получение дебетовых оборотов;

- формирование и печать главной книги, оборотного баланса, отчета предприятия;

- формирование справок по дебету и кредиту счетов;

20

- печать ж/о;

- просмотр оборотного баланса;
- корректировка оборотов в прошлых периодах.
- 
- 8. АРМ диспетчера экспедиции:
- 
- формирование ТТН и счетфактур на отгрузку продукции;
- 
- формирование пропуск-сводной накладной для КПП;
- печать удостоверения качества;
- печать отчетов об отгружаемой продукции за день и за пери-

од.

- 9. Учет реализации продукции Бухгалтерия 2:
- прием информации об отгрузке продукции;
- формирование и печать счетов на отгруженную продукцию;
- ввод оплаты предъявленных счетов из АРМов «КАССА» И «БАНК»:
	- контроль оплаты предъявленных счетов;
	- прием зачетов по возвратной таре из APM «ТАРА»;
	- составление отчетных форм и реестров;
	- составление ведомости 16;
	- оперативный расчет сальдо по плательщикам;
	- книга продаж;
	- акты сверки.

10. Учет поступления сырья и расчеты с поставщиками сырья 1-й ПК. Приемка сырья:

- выписка ТТН на прием сырья, на возврат;
- выписка актов при расхождении данных;
- выписка ТТН передачи с пунктов приема;
- получение сводок по сырью;
- получение сведений по качественным показателям.

2-й ПК. Бухгалтерия 2:

- формирование и печать приемных квитанций;
- ввод и контроль оплаты (прием из АРМ «КАССА»);
- прием зачетов из АРМ «РЕАЛИЗАЦИЯ»;
- книга покупок;

- ж/о 6-з.

11. Учет движения материалов и расчеты с поставщиками материалов

1-й ПК. Бухгалтерия 2:

учет наличия и движения по местам хранения;

- ввод приходных документов (за наличный расчет, из переработки, внутренний оборот, от поставщика и др. приходы);

прием накладных из АРМ «ПОСТАВЩИКИ МАТЕРИА-

 $JOB$ »;

- ввод расходных документов (расход в производство);
- в переработку;
- внутренний оборот;
- списание;
- др. расходы;
- ведение карточки складского учета;
- ведение картотеки кол.-сум. учета;
- составление отчетных регистров
	- отчет МОЛ;
	- оборотная ведомость;
	- сальдовая ведомость
	- ведомости приходные и расходные;
	- расчет торговой наценки;
	- проведение инвентаризации;
	- составление инвентарной и сличение ведомостей;
	- 16-я ведомость;
	- книга продаж.

2-й ПК. Бухгалтерия 2:

 $\ddotsc$ 

## **5.3. Используемое программное обеспечение**

Программное обеспечение, на базе которого реализованы рабочие места, разработано отделом АСУ ЗАО «XXX». Программное обеспечение каждого рабочего места представляет собой программный комплекс, разработанный независимо от других и работающий автономно. Программы написаны в системе СУБД PROGRESS и СУБД FOXPRO для работы в операционной среде DOS. Сопровождением программного обеспечения занимается ИТ-отдел.

## **5.4. Недостатки используемого программного обеспечения**

Система не имеет целостности и замкнутости. Разрозненность ввода информации влечет за собой дублирование объектов (наименований, объектов), нет контроля уникальности вводимой информации.

Нет соответствующей текущему времени оперативности.

Нет анализа хозяйственной деятельности, бухгалтерской и налоговой отчетности, формирования баланса.

## **5.5. Обзор компьютерного парка ЗАО** «XXX»

На данный момент на комбинате установлено 44 компьютера. Из них:

- 1 машина с процессором 286;
- 2 машины с процессором 386;
- 1 машина с процессором 486;
- ï 1 машин с процессором Celeron 433;
- ï 6 машин с процессором Celeron 466;
- 2 машины с процессором Celeron 633;
- 2 машины с процессором Celeron 700;
- ï 6 машин с процессором Celeron 1700;
- 1 машина с процессором Pentium II;
- ï 3 машины с процессором Pentium III
- ï 19 машин с процессором Pentium IV.

## **ИТО**

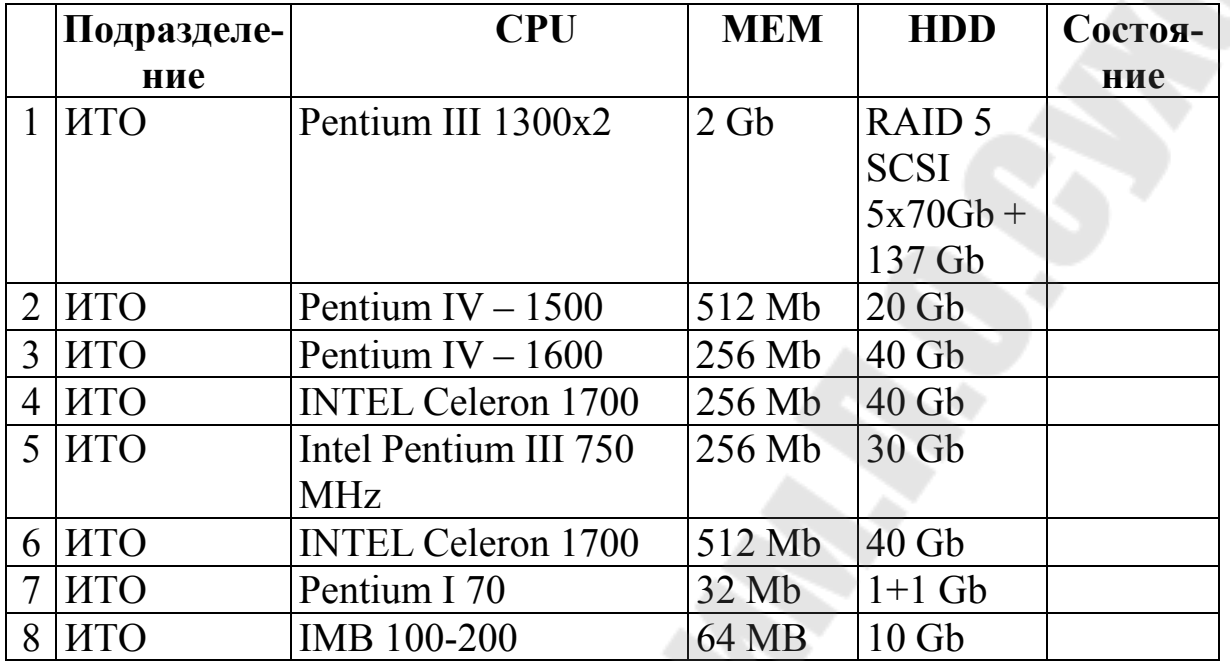

# **Бухгалтерия**

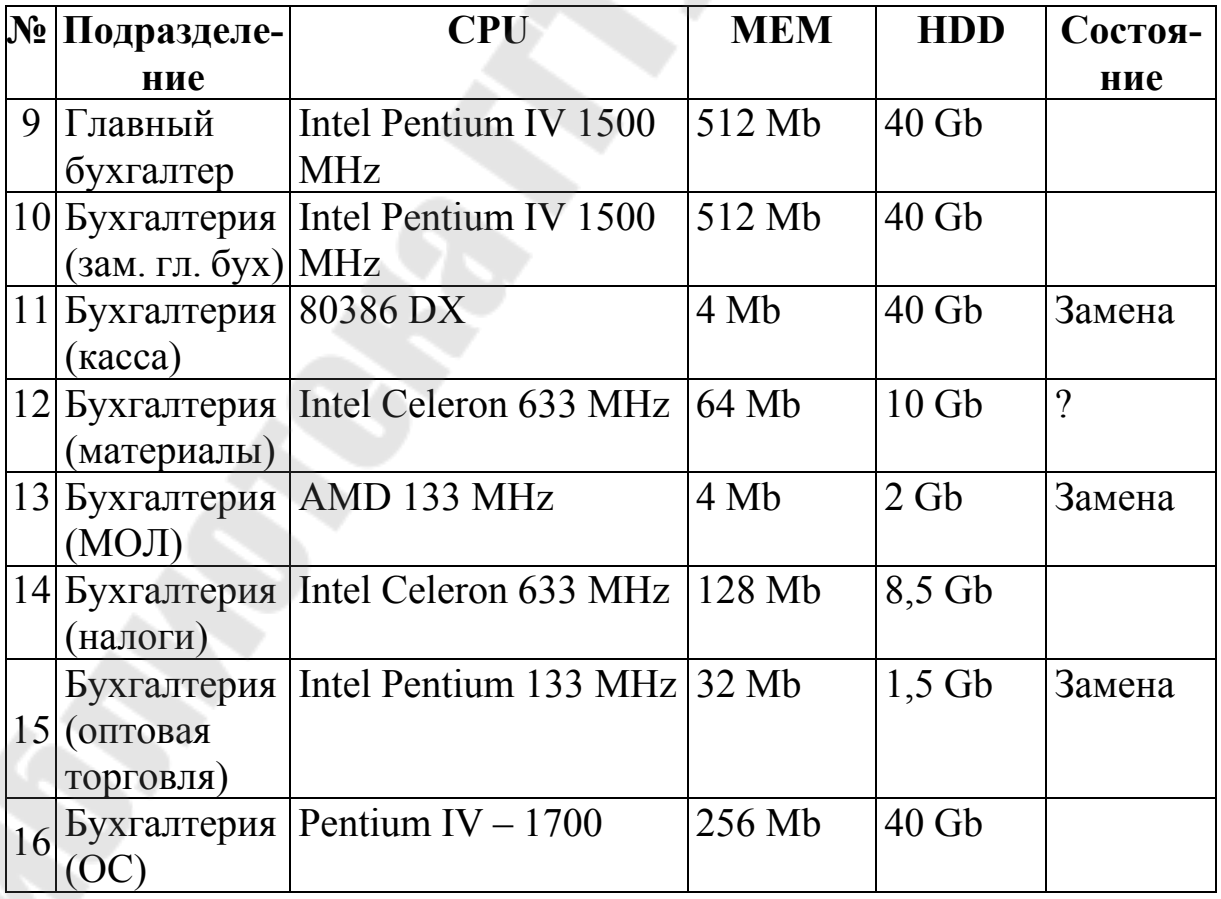

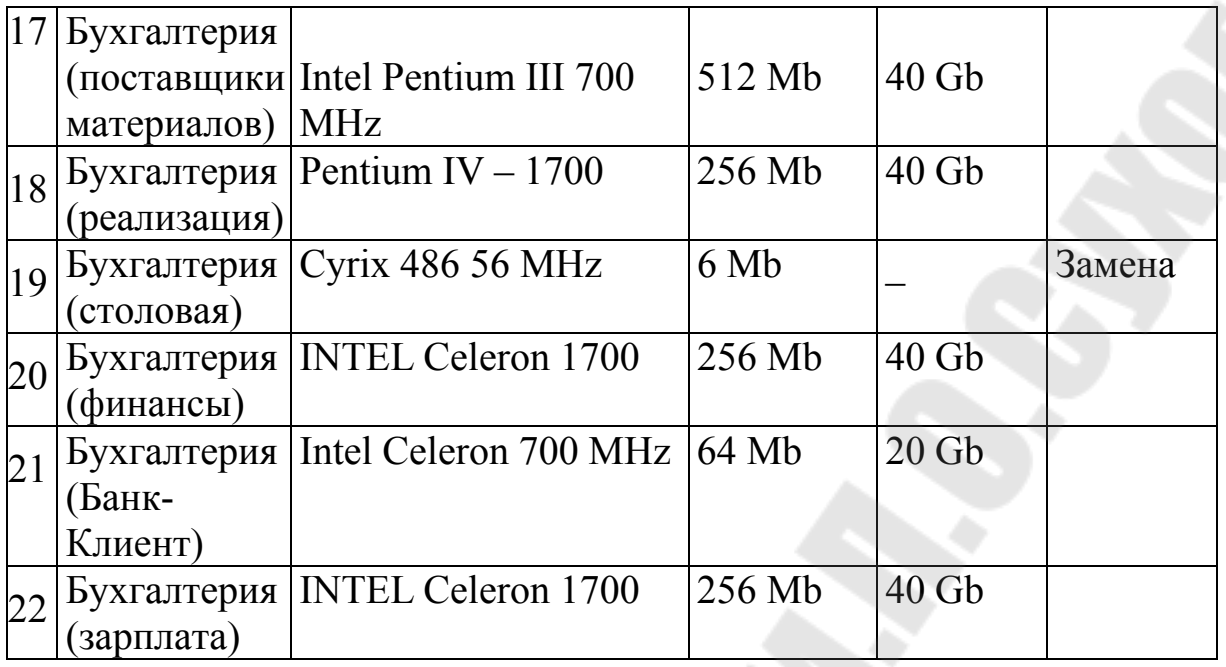

# **Управление**

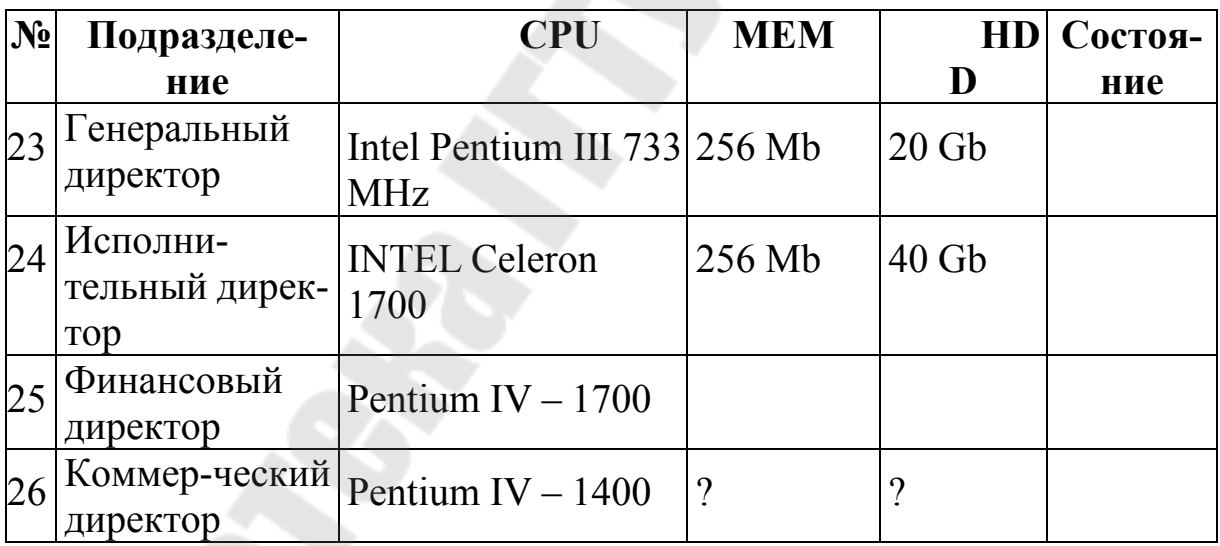

## **Отдел сбыта**

1.<br>Se

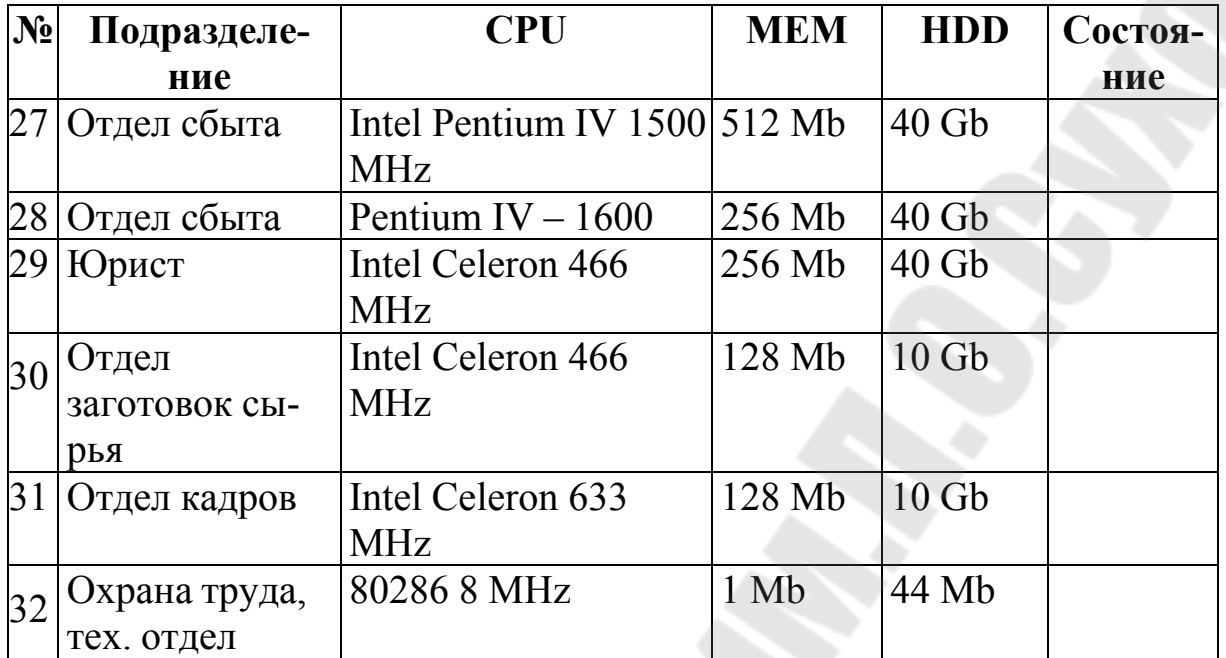

## **Планово-экономический отдел**

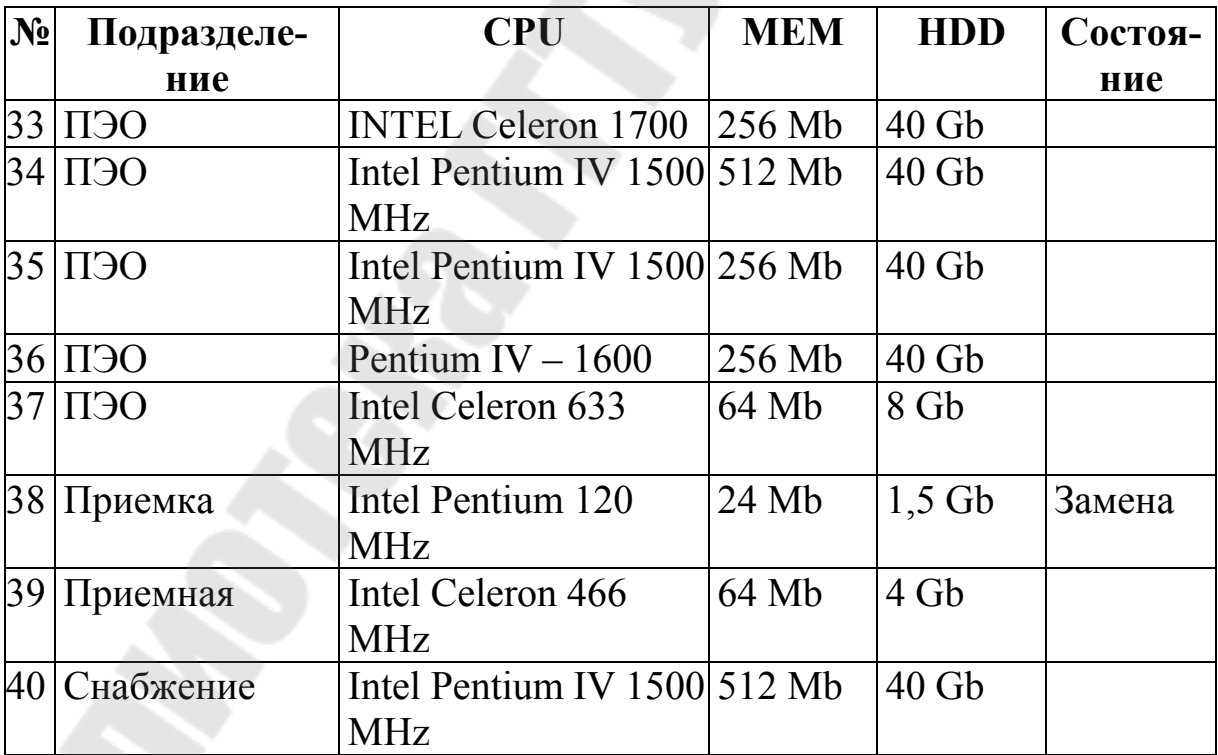

## Цех мороженого, ОПГП

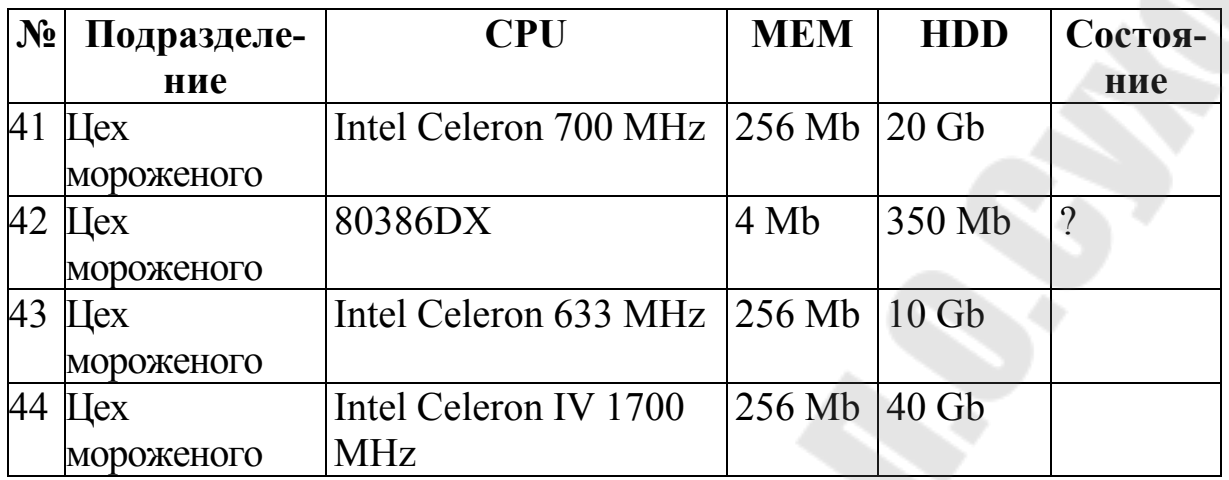

# ОПГП (ЦМП)

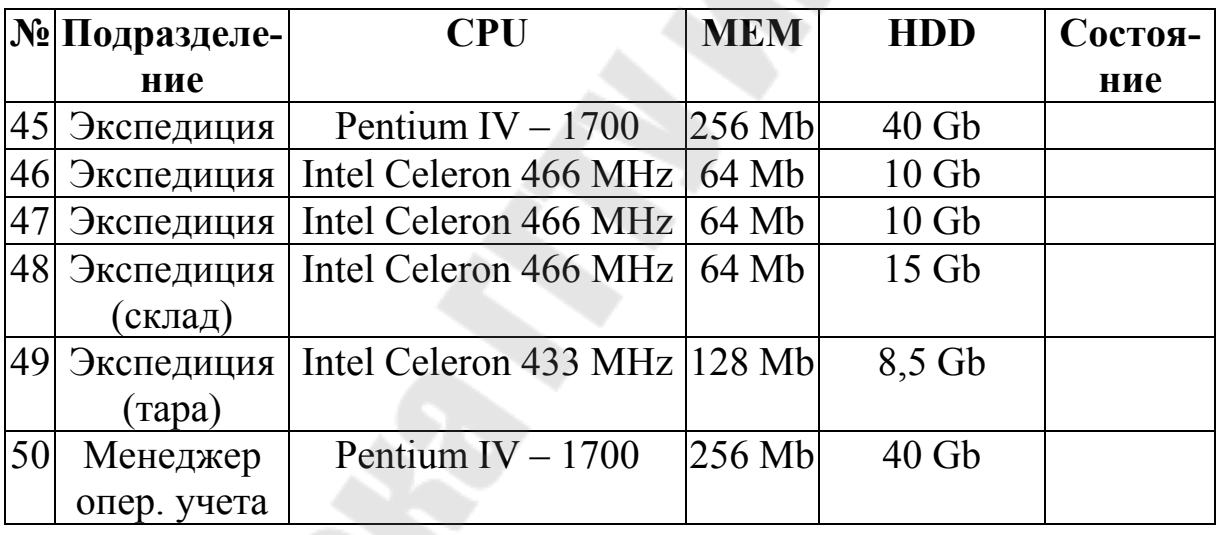

Итого: 5 компьютеров требуется заменить, 2 - под вопросом.<br>Количество устаревших мониторов - 5.

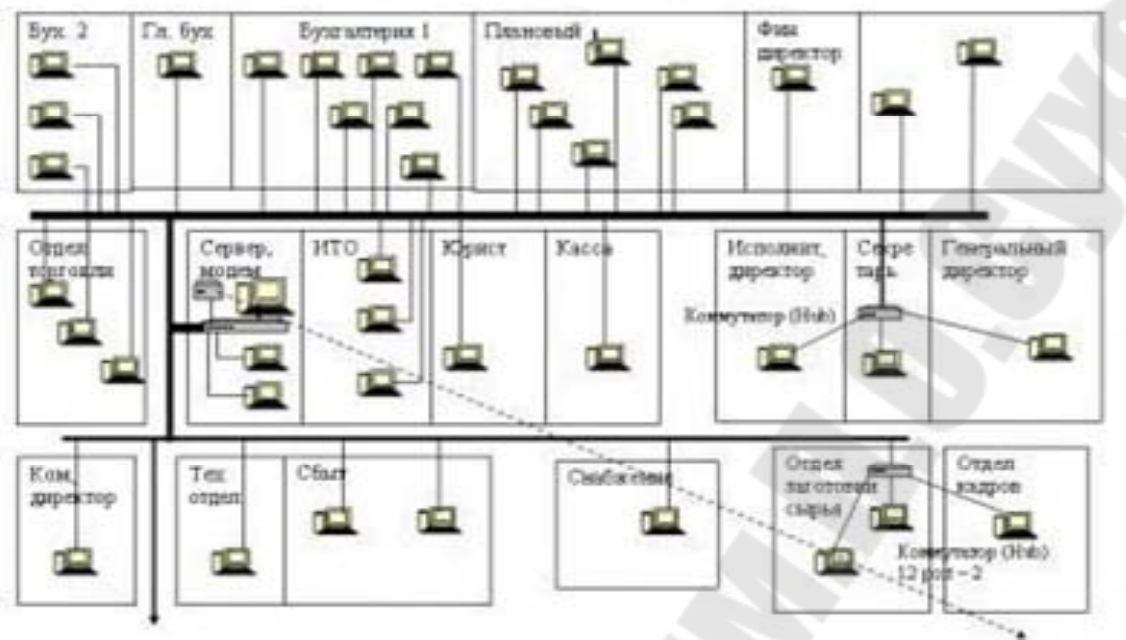

Схема локальной сеги компьютеров ЗАО «....»

Рис. 1. Схема локальной сети компьютеров ЗАО «XXX»

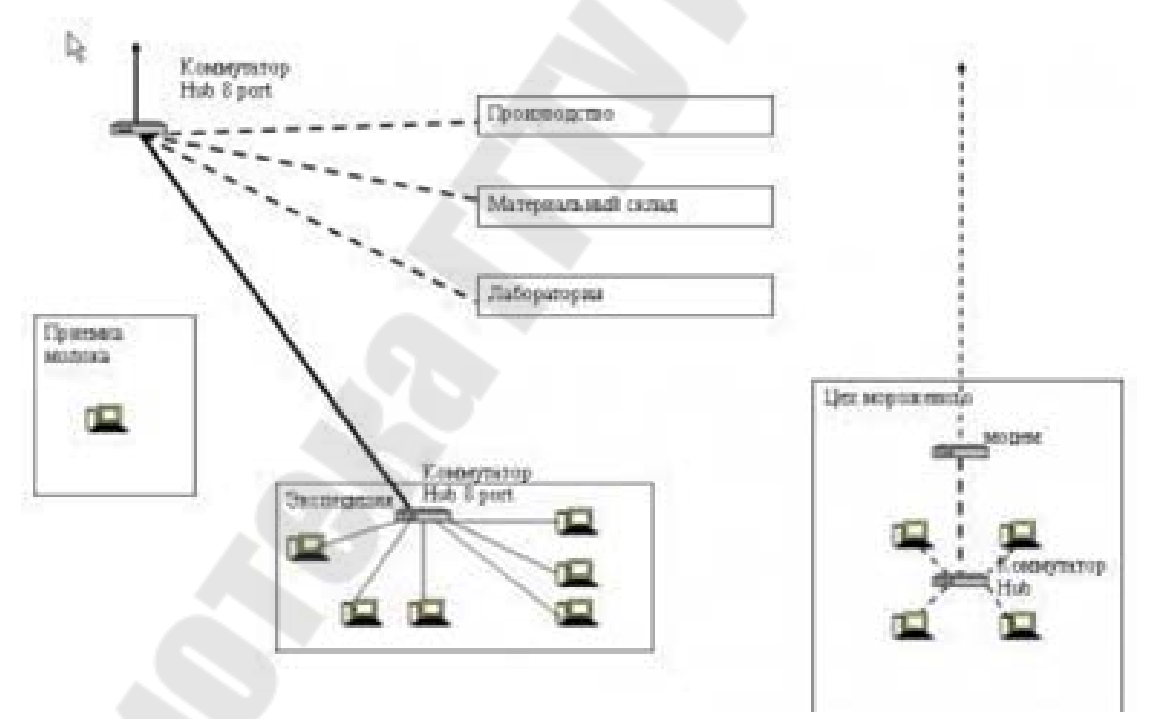

Рис. 2. Структура локальной сети компьютеров ЗАО «XXX»

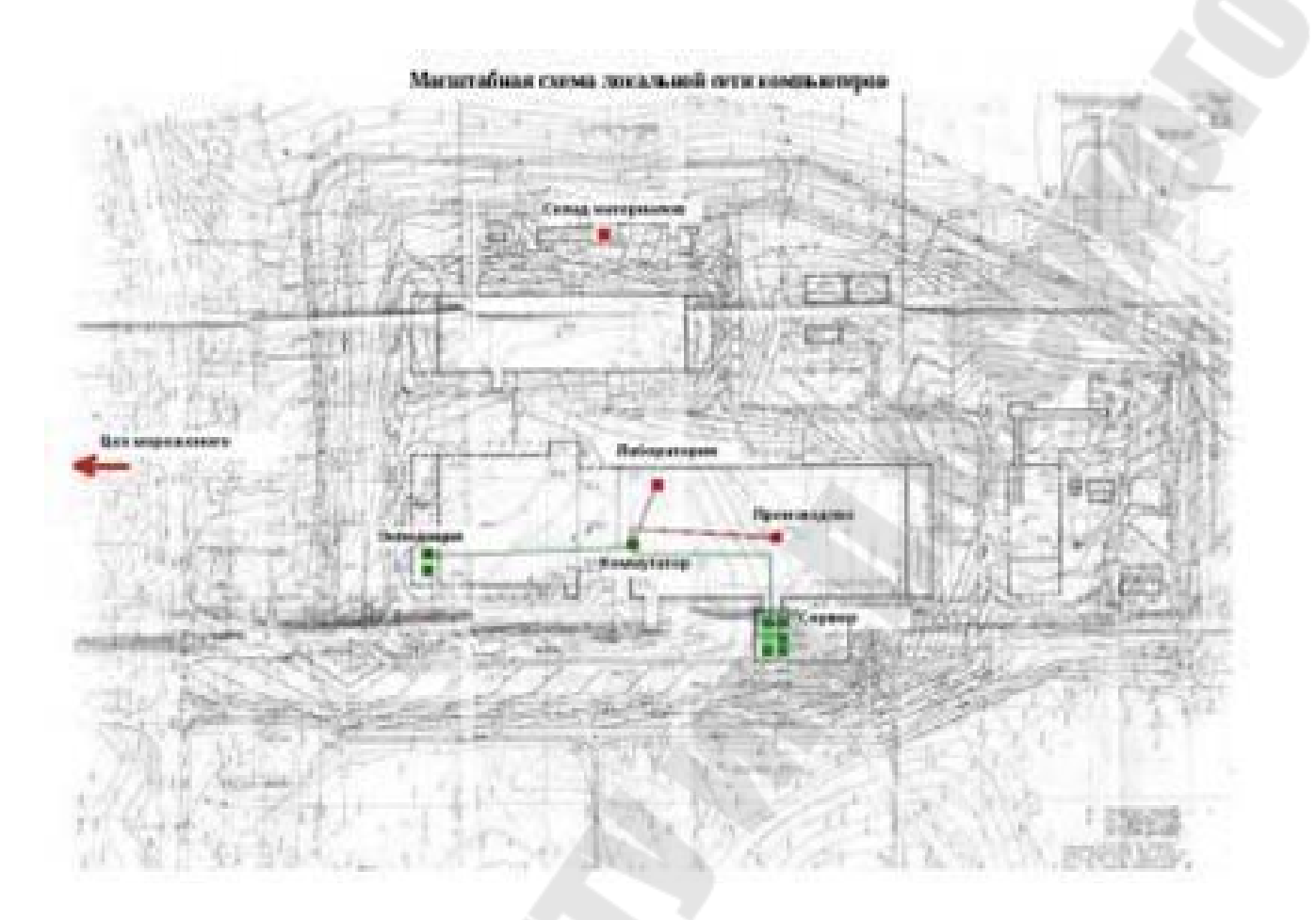

Рис. 3. Масштабная схема локальной сети компьютеров ЗАО  $\langle \langle XXX \rangle \rangle$ 

## **6. ВЫВОДЫ ПО РЕЗУЛЬТАТАМ ПРЕДПРОЕКТНОГО ОБСЛЕДОВАНИЯ ЗАО ´XXXª**

Во главе предприятия стоит Генеральный директор, руководящий всей производственно-хозяйственной и финансовоэкономической деятельностью.

Структурные подразделения административного блока и вспомогательного производства подчинены непосредственно ему. Руководство деятельностью блока технического обеспечения, блока снабжения и сбыта, а также производственного блока осуществляется через Исполнительного директора, Начальника производства и Технического директора

#### **6.1. Анализ подразделений**

#### *Отдел по заготовке сырья*

Обеспечивает производственный блок сырьевой базой.

#### *Отдел снабжения*

Занимается материально-техническим обеспечением основного производства.

#### *Отдел сбыта*

Сбыт готовой продукции. Приемка выпуска готовой продукции. Оформление заказов, работа с клиентами. Информацией по сбыту продукции пользуется отдел маркетинга, планово-экономический отдел.

#### *Отдел логистики*

Документы поступления материалов, отгрузки продукции, перемещения и производственного отпуска материалов, составление оперативного плана производства.

#### *Производственный блок*

Структурные подразделения данного блока обеспечивают производственно- хозяйственную деятельность ЗАО «XXX». Информация в производственный блокпоступает из отдела снабжения (через складское хозяйство) – при обеспечении производства сырьем и материалами. Документарно отчитывается перед бухгалтерией документами по внутреннему перемещению и выпуску готовой

продукции. Отчеты о производственной деятельности предоставляются в бухгалтерию, плановый отдел. Деятельность производственного блока по качеству контролируется лабораторией и плановым отделом, который обеспечивает технико-экономическое планирование. Подчинен производственный блок непосредственно Начальнику производства, который руководит работой по оперативному регулированию хода производства, обеспечению ритмичного выпуска продукции требуемого ассортимента и качества. Исполнительный директор проводит работу по выявлению и освоению технических новшеств, передового опыта, способствующих улучшению технологии, организации производства и росту производительности труда.

## *Лаборатория*

Лаборатория входит в административный блок и непосредственно связана с производственным процессом (от поставки сырья до выпуска продукции). Она обеспечивает входной контроль сырья, материалов, производственный контроль, контроль готовой продукции, микробиологический контроль сырья и компонентов, производства, готовой продукции; контроль используемой тары и упаковки; контроль санитарно-гигиенического режима производства; контроль качества воды, используемой на предприятии, и т. д. Отдел подчинен непосредственно Исполнительному директору.

## *Управленческий блок*

Управленческий блок непосредственно Генеральному директору. Структурные подразделения данного блока обеспечивают административную работу всего остального производства. Они передают и получают информацию из других отделов, анализирует ее, преобразуя в необходимую отчетность, как внутреннюю, так и внешнюю.

*Юридический отдел* обеспечивает договорами службы сбыта и снабжения, обеспечивает соблюдение законности в деятельности ЗАО «XXX» и защиту его правовых интересов.

*Бухгалтерия* собирает всю документарную первичную информацию и на основании ее ведет бухгалтерский учет хозяйственно-финансовой деятельности на предприятии.

*Планово-экономический отдел* собирает необходимую ему документарнуюпервичную информацию по отделам, а также отчеты о деятельности подразделений и осуществляет экономическое планирование на предприятии.

*Отдел АСУ* разрабатывает, обслуживает и развивает систему автоматизированной обработки информации для единой информационной сети предприятия; разрабатывает программное обеспечение решения задач производственного характера.

## **6.2. Анализ текущей автоматизации**

Таким образом, практически все отделы ЗАО «XXX» тесно связаны друг с другом в производственных и хозяйственных процессах. Происходит непрерывный обмен информацией между подразделениями, что предполагает некоторое информационное дублирование (тем более в производственном процессе, когда информацией пользуется большое количество подразделений, и информационные потоки разрастаются). Внедрение КИС должно обеспечить максимально удобный информационный обмен, при котором единожды введенная и учтенная информация может использоваться всеми подсистемами КИС для получения необходимых отчетов, анализов, выводов через удобные и доступные для пользователей формы.

Система автоматизированного ведения бухгалтерского учета на предприятии, существующая в настоящее время, построена грамотно, но не обеспечивает отражение информации в реальном масштабе времени - с непрерывным учетом. Ведение отдельных направлений бухгалтерского учета осуществляется в специализированных блоках автоматизированной системы, и при необходимости информация объединяется в один блок. Финансовая информация обрабатывается лишь по закрытию предыдущего периода, что затрудняет оперативный анализ финансово-хозяйственной деятельности.

В ЗАО «XXX» действует автоматизированная система управления, реализованная как совокупность функциональных подсистем, решающих основные задачи по учету движения сырья и материалов, производству и реализации продукции, реализации иных ТМЦ, расчету с поставщиками и получателями, расчету заработной платы, расчету плановой и фактической себестоимости и оптовоотпускных цен, учету транспортных услуг и т. д.

Каждая из подсистем имеет свою базу данных и реализована на одном или нескольких компьютерах, фактически между собой не

связанных. Обмен информацией осуществляется через дискету. Базы данных подсистем являются автономными, отсутствует единая система классификации и кодирования информации, что исключает оперативный обмен между подсистемами.

информации осуществляется  $C6op$ помощью лискет.  $\mathbf{c}$ информационной Отсутствие каналов связи единой базы  $\mathbf{M}$ получения информации. значительно снижает оперативность необходимой для принятия управленческих решений.

Программное обеспечение APM разработано на СУБД Progress и FoxPro, функционирует в операционной среде DOS. Вместе с тем, информационных бурное развитие технологий диктует необходимость перехода на современную технологию использования компьютерного парка и многопользовательскую систему обработку информации. Все компьютеры ЗАО «XXX» необходимо объеди- нить в единую локальную вычислительную сеть, которая обеспечит возможность полной интеграции информации.  $\prod BC$ ПОЗВОЛИТ объединить все производственные и административные корпуса в единую информационную систему.

Наиболее перспективной технологией многопользовательской обработки информации является технология «клиент-сервер», которая при построении систем обработки учетной информации на западе стала стандартом и предлагается для использования при построении КИС ЗАО «XXX». Использование технологии «клиент-сервер» существенно повышает надежность. производительность  $\overline{M}$ стабильность функционирования системы, особенно при работе значительного числа пользователей с информационными базами большого объема.

В качестве сетевой платформы предлагается использовать сетевую операционную систему Windows (на сервере – Windows 2000 Advanced Server, на рабочих станциях – Windows  $98, 2000$ ) – мощную, удобную и простую систему для решения самых различных задач, созданную мировым лидером в области разработки программного корпорацией обеспечения Microsoft. Система проста  $\overline{R}$ использовании, гибка в настройке, содержит средства для работы в корпоративных сетях и в Интернете, отвечает всем современным требованиям к компьютерным системам. В качестве сервера баз данных предлагается использовать Microsoft SQL Server 7.0 (в дальнейшем Microsoft SQL Server 2000, который показал более на высокое быстродействие процессорах  $Xe$ on). B качестве

клиентских приложений программа 1С: Предприятия для SQL, релиз 15 (более поздние релизы программы показали нестабильность работы, на данный момент существует релиз 20, но программа еще не прошла тестовый период эксплуатации).

Анализ существующего компьютерного парка показал, что большая часть используемой техники соответствует техническим характеристикам и удовлетворяет требованиям сегодняшнего дня, за небольшого Ha Основном исключением числа. сервере уже используется предложенная операционная система, конфигурация сервера позволяет говорить о соответствующей производительности и надежности системы, а также о техническом «запасе» для внедрения КИС. Но, предусматривая быстрорастущее количество пользователей системы и увеличение нагрузки на базу данных, рекомендуется в будущем вынести базу данных на отдельный «сервер базы данных» (хранится база данных SQL), соединенный с

«Основным сервером» сверхскоростной сетью. Это позволит использовать «Основной сервер» в качестве терминального сервера (когда программа будет работать на сервере, а пользователи будут видеть только изображение программы), тем самым увеличить быстродействие КИС и использовать менее мощные (недорогие) рабочие станции. С точки зрения безопасности будущей системы рекомендуется выделить «файловый сервер»: сервер для архивных копий документов сотрудников, электронной почты, «зеркало» архивных копий базы данных КИС (рис. 4).

Присутствует недостаточное количество техники по участкам, а также полное отсутствие компьютеров, связанных с учетом блока производства, необходимого для полного внедрения КИС.

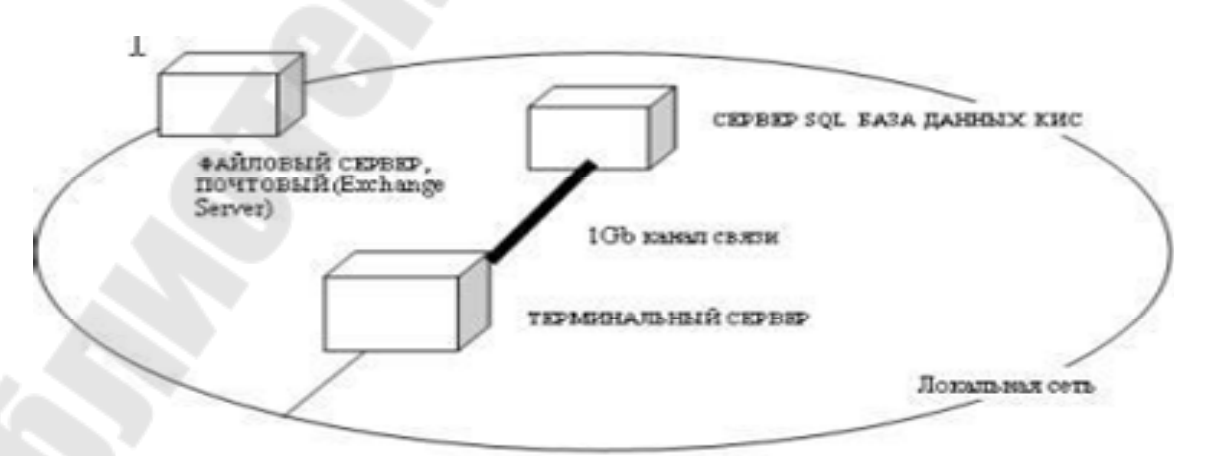

Рис. 4. Сервисы локальной сети

Потребности новой техники для дополнительных рабочих мест будет составляться после детального обследования участка учета как приложение к соответствующему Техническому Заданию.

Анализ локальной сети ЗАО «XXX» показал, что сеть находиться в удовлетворительном состоянии. Пропускная способность сети - 100 Мб. Существуют свободные гнезда на коммутаторах для дальнейшего развития сети в ближайшее время. Узким местом является связь между основным коммутатором (svitch) и экспедицией, расстояние между точками ~200 метров. Данный участок реализован с помощью дополнительного коммутатора, расположенный посередине, в области пункта приемки сырья, который и позволяет поддерживать связь. Расстояние между коммутаторами, 100 метров, является предельно допустимым.

Рекомендуется проложить оптоволоконную линию до участка, равноудаленного от экспедиции, склада материалов и производственного блока. Предлагается следующая схема (см. рис. 5).

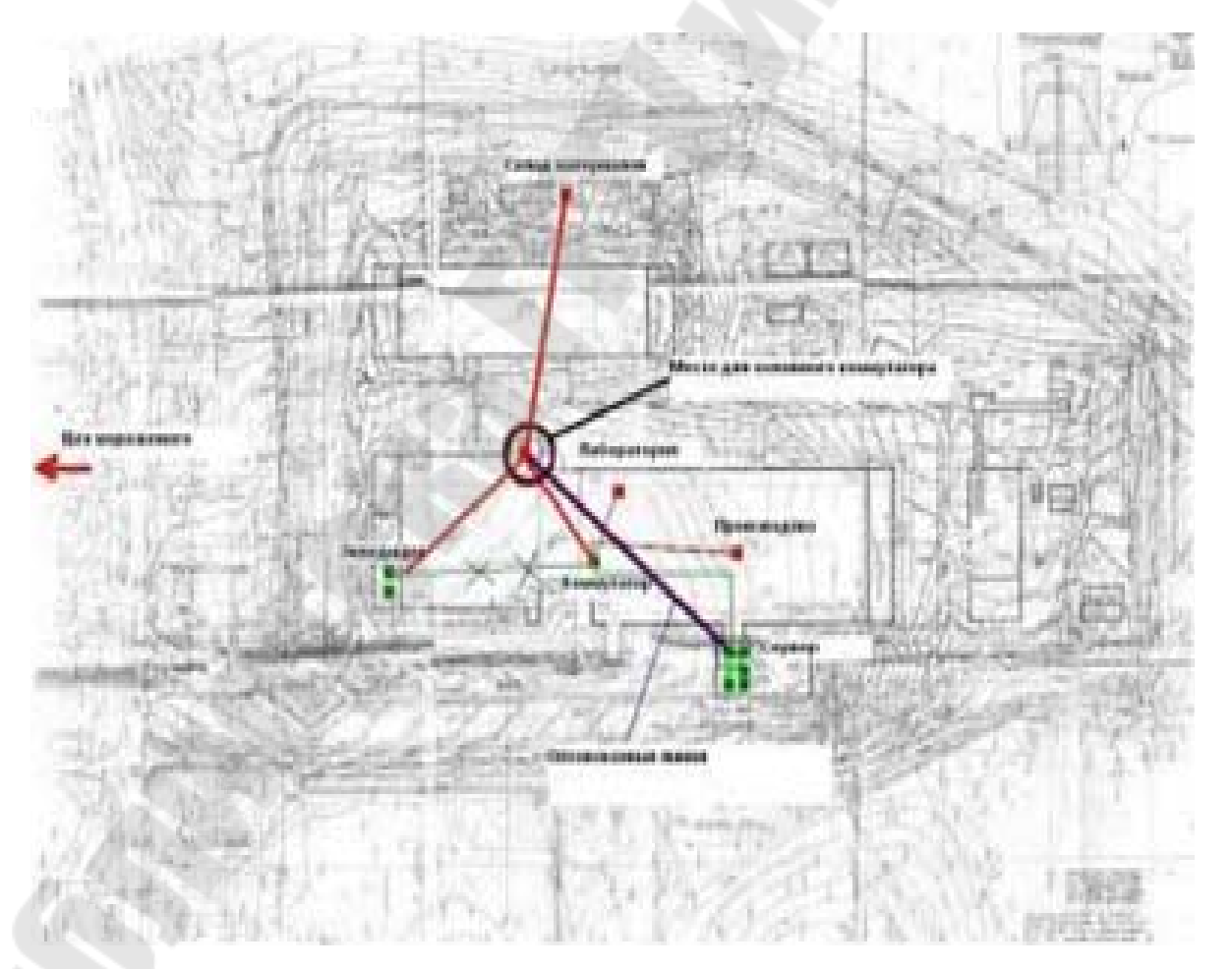

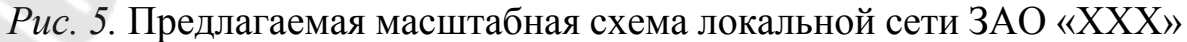

## **6.3. Состав системы**

Анализ состава автоматизированных подсистем показал, что в рамках проектируемой КИС этот состав целесообразно несколько расширить с тем, чтобы обеспечить полную функциональность системы. Предлагается следующий состав подсистем:

Складской учет готовой продукции (ОПГП);

Движение денежных средств, взаиморасчеты с покупателями и поставщиками, учет затрат;

Снабжение, складской учет материалов и сырья;

- Система учета качества. Лаборатория;
- $\cdot$  Внеоборотные активы (ОС);
- Производство;
- Бухгалтерская и налоговая отчетность;
- Планирование, бюджетирование производства.

В рамках указанных подсистем предусмотреть разработку автоматизированных рабочих мест КИС 1С: ИТРП приемщиков сырья, отдела снабжения, отдела по заготовкам сырья, начальника отдела маркетинга, кладовщика склада материалов, лаборатории, производства (ЦМП, Сыродельное, Сушка, Маслодельный), цеха и ОПГП мороженого, чтобы обеспечить полный объем учетных работв режиме реального времени, а руководство ЗАО «XXX» - требуемой оперативной информацией.

Одной из основных задач проектируемой КИС является оценка прибыльности предприятия, разработка механизма финансового планирования.

Прибыльность напрямую зависит от того, как поставлен контроль и анализ товарных и финансовых потоков. Необходимо предусмотреть возможность динамически анализировать товарные и финансовые потоки в различных аспектах – по датам, по партнерам, статьям затрат, объемам реализации, используя для этого существующий на предприятии порядок ведения оперативного и бухгалтерского учета – ввода первичной документации.

Учет наличия и движения товарных потоков, которые включают в себя не только готовую продукцию, но и материалы, должен прослеживаться на уровне партий. При этом полностью должна прослеживаться история каждой партии, начиная с момента ее поступления до полного расхода. Товарный учет должен быть тесно взаимосвязан с контролем качества и с производством, так как в этих

подсистемах учет строго партионный. В настоящее время на предприятии учет качества выпускаемой продукции (лаборатория) ведется практически вручную.

Для оперативного и правильного реагирования на любые возможные изменения состояния рынка. ДЛЯ получения исчерпывающих и обоснованных ответов на вопросы «что будет, если...», касающиеся развития производства, в информационную систему необходимо ввести блок финансового планирования, опирающегося на данные хозяйственного учета. Блок предназначен для составления финансовых планов (бюджетов) предприятия: бюджет движения денежных средств, бюджет доходов и расходов, баланс расчетов с поставщиками и т. д. Формируемые отчеты, диаграммы и графики позволят контролировать выполнение планов, сравнивать запланированные и фактически достигнутые показателии выявлять причины их расхождений.

Учитывая характеристики функционирующей на предприятии автоматизированной системы бухгалтерского учета, корпоративная информационная система будет основываться на нижеследующем:

Учетная политика определяет основные задачи бухгалтерского учета на предприятии, и решение этих задач обусловливает внедрение корпоративной информационной системы на предприятии. Оговоренные в учетной политике особенности ведения бухгалтерского учета должны найти отражение в проектируе-мой системе.

Система должна быть едина в информационном плане, она должна охватывать не только бухгалтерию, но и производство, административный учет.

Условно функционирование КИС по видам учета можно разделить на 4 основных направления:

Оперативное управление:  $1)$ 

- ведение базы договоров различного типа;
- документарная система управления взаиморасчетами;  $\overline{a}$

оперативный контроль текущего состояния взаиморасчетов с контрагентами в разрезе первичных документов склада, кассы и банка.

Управленческий учет: 2)

учет и анализ доходов и расходов;

отслеживание и анализ взаиморасчетов;

анализ движения товаров и готовой продукции;

анализ дебиторов и кредиторов.

3) Бухгалтерский учет:

анализ бухгалтерских счетов;

многоуровневый аналитический учет;

- баланс и налоговая отчетность;

4) Производственный учет:

- затраты в различных аспектах;

расчет плановой себестоимости;

- фактическая себестоимость продукции; нормативные затраты и анализ отклонений.

## **6.4. Основные характеристики системы (по направлениям учета):**

• оперативный управленческий учет производства продукции, выполнения работ и оказания услуг (ведется с высокой степенью детализации);

• учет складских запасов и движения материалов и товаров, готовой продукции;

• партионный учет стоимости материалов и товаров, а также готовой продукции. Методы определения себестоимости: «LIFO»,  $\langle FIFO\rangle$ ,  $\langle \langle \text{no coemem} \rangle$  (согласно учетной политике – FIFO);

• учет взаиморасчетов с поставщиками в разрезе отдельных поставок и оплат;

• учет выпуска готовой продукции на основании нормативных затрат;

• учет использования продукции на собственные нужды;

• учет реализации готовой продукции и товаров («НДС по опла- $\text{TEW}$ );

• учет выполненных работ и оказанных услуг;

• учет взаиморасчетов с покупателями в разрезе отдельных отгрузок и оплат;

• учет движения прямых и косвенных затрат на производство;

• учет дополнительных расходов на приобретение ТМЦ, реализована возможность учета реализации материалов на сторону, а также учета произвольногосписания и поступления ТМЦ для отражения редких операций по движению товарно-материальных ценностей. Также реализована поддержка перемещения ТМЦ между местами хранения и перераспределение ТМЦ между учетными партиями;

• расчет себестоимости готовой продукции и оказанных услуг;

• учет себестоимости готовой продукции;

• гибкие возможности по учету расчетов с контрагентами: система разделения расчетов по договорам, возможность выбора определенной стратегии оплаты договоров и отнесения авансов; отработка механизма оформления взаимозачетов с поставщиками и покупателями.

## **7. ПОРЯДОК ВНЕДРЕНИЯ ПРОЕКТА АВТОМАТИЗАЦИИ ЗАО** «**XXX**»

Порядок внедрения проекта и разработок разделен на несколько этапов.

**7.1. Предпроектное обследование** (является неотъемлемой частью проекта) . Этот этап включает:

• начальное ознакомление и изучение схемы работы предприятия;

• изучение перечня и структуры документооборота предприятия;

• изучение текущей учетной политики предприятия;

• выяснение оптимальных путей автоматизации предприятия, определение учетных подсистем и порядок их внедрения.

## **7.2. Составление технического задания выбранной учетной подсистемы (этап внедрения)**

В этот этап входят:

• подробное обследование подразделений, вовлеченных в данную учетную подсистему;

• выбор оптимальной реализации учета; сравнительный анализ с модельюкомпьютерного учета в ИТРП;

• согласование технического задания с руководителями подразделений.

## **7.3. Создание программы**

Программирование на основе согласованного и утвержденного технического задания.

#### $7.4.$ Обучение сотрудников подразделений правилам и методам работыс доработанной системой ИТРП

Ввод необходимой информации, тестирование программы, опытная эксплуатация. Оформление по результатам тестирования протоколов соответствия созданного программного продукта требованиям ТЗ и пожеланиям подразделений, оформленным соответствующими документами. Внесение исправлений и изменений в созданный программный продукт (в случае необходимости).

#### $7.5.$ Ввод созданной программы в эксплуатацию, исправление найденных недочетов

Срок ввода устанавливается исходя из ТЗ.

#### $7.6.$ Переход на следующую учетную подсистему

Далее по п. 7.2.

Замечание: Каждый последующий этап будет требовать больше времениза счет исправлений недочетов предыдущих.

#### ОСНОВНОЙ ПЛАН ВНЕДРЕНИЯ СИСТЕМЫ  $\mathbf{R}$

Основной план внедрения системы представлен на рисунке 6.

#### ЛИНЕЙНЫЙ КАЛЕНДАРНЫЙ ГРАФИК

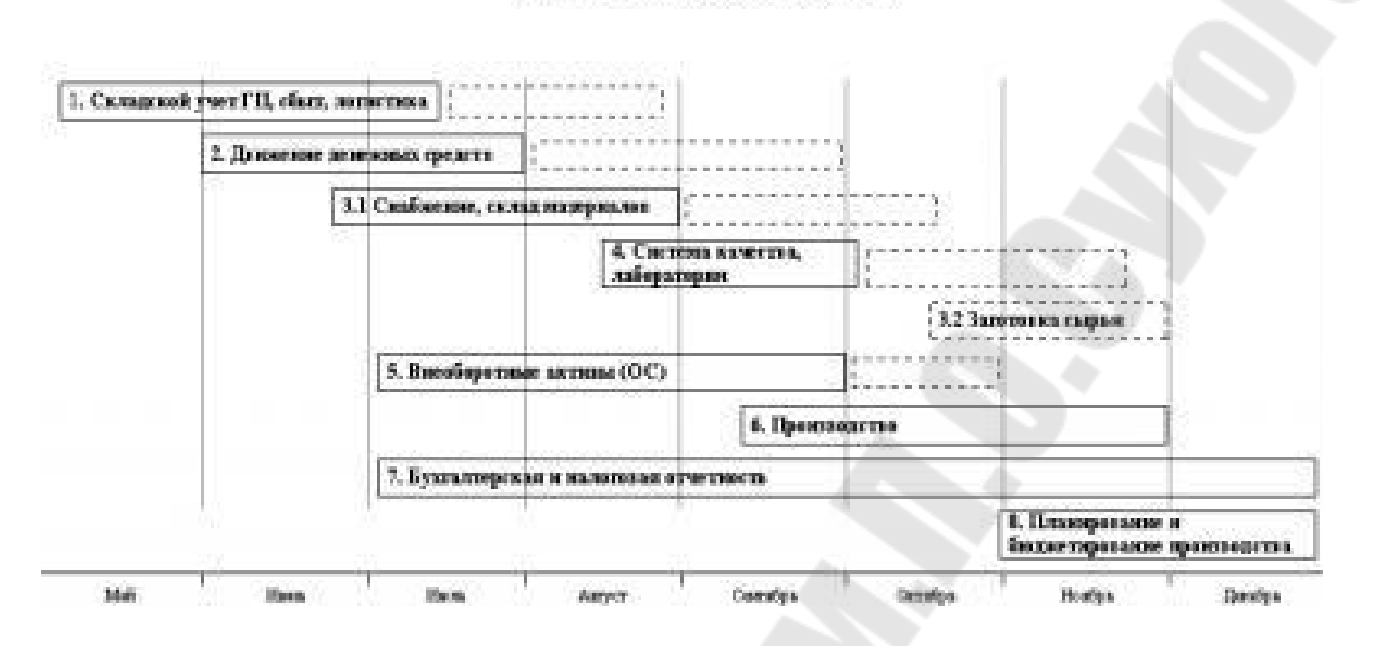

*Рис. 6.* Диаграмма Ганта – сетевой график внедрения

## **8.1. Складской учет готовой продукции (ГП)**

Отражение факта выработки продукции в количественном и суммовом (по планово-нормативной себестоимости) выражении

Межцеховые перемещения готовой продукции

Передача готовой продукции в экспедицию

Ведение прайсов готовой продукции

Реализация готовой продукции контрагентам. Возвраты

Учет возвратной тары

Книга продаж

Бухгалтерская отчетность (41, 43, 40, 90, Д62)

## **8.2. Движение денежных средств, взаиморасчеты с покупателями ипоставщиками, учет затрат**

Касса Банк Взаимозачеты с контрагентами Взаиморасчеты с покупателями Расчеты с подотчетными лицами Обмен данными с клиент-банком Учет косвенных затрат по подразделениям Управленческая отчетность Бухгалтерская отчетность

## **8.3. Снабжение, складской учет материалов и сырья**

Поступление сырья Поступление материалов Взаиморасчеты с поставщиками Передача сырья в производство Передача материалов в производство Книга покупок Управленческая отчетность Бухгалтерская отчетность

## **8.4. Система учета качества. Лаборатория**

Учет качественных удостоверений (дата маркировки, срок годности, номер партий, физико-химические показатели готовой продукции)

Партионный учет сыра в двух независимых единицах измерения (гл., кг)

Штрих-кодирование продукции

## **8.5. Внеоборотные активы (ОС)**

Номенклатура Основных Средств Поступление ОС Ввод в эксплуатацию ОС Перемещение ОС Начисление амортизации Бухгалтерская отчетность

## **8.6. Производство**

Оперативное планирование производства Нормативы расхода материалов и сырья ГП Выпуск полуфабрикатов

Перемещение полуфабрикатов в производстве Выпуск готовой продукции Перемещение готовой продукции в производстве Перемещение материалов в производстве Фактический расход сырья и материалов на изготовление Управленческая отчетность.

## **8.7. Бухгалтерская и налоговая отчетность**

Бухгалтерская отчетность (за 2000, 2021, 2022гг.) Регламентные отчеты по налогам Налоговый учет Бухгалтерский финансовый результат

## **8.8. Планирование, бюджетирование производства**

Заказы от покупателей Заказ на производство Оперативное планирование производства План выпуска продукции План закупок Подключение ИТНАЛЕВ: Корпоративные финансы Бюджеты Управленческий финансовый анализ

## **9. ЗАРПЛАТА И КАДРЫ**

Для внедрения учета зарплаты и кадров целесообразно применить отдельную конфигурацию 1С: Зарплата и кадры, в которой будет производиться учет отдела кадров, расчет и начисление зарплаты сотрудников с последующей выгрузкой данных в систему КИС 1С: ИТРП. Работы по настройке конфигурации и вводу в эксплуатацию будут вестись параллельно с основным планом внедрения КИС 1С: ИТРП.

#### СХЕМА ПОСЛЕДОВАТЕЛЬНОСТИ ВНЕДРЕНИЯ 10.

#### 11. ЭКОНОМИЧЕСКАЯ ЦЕЛЕСООБРАЗНОСТЬ

Экономическая эффективность системы определяется, с одной стороны, затратами, связанными с ее установкой и сопровождением, а с другой - ожидаемыми уменьшением издержек и увеличением прибыли предприятия.

Из чего складываются затраты:

- стоимость оборудования, техники;  $\overline{\phantom{0}}$
- стоимость программы;
- затраты на настройку и ввод в эксплуатацию;
- затраты на сопровождение.

Общая сумма затрат зависит от количества рабочих мест и многих других характеристик предприятия.

Ожидаемые результаты:

• снижение потерь за счет более совершенного учета затрат. Воровство на многих российских предприятиях вошло в традицию, а внедрение системы, отслеживающей движение материальных ценностей, позволяет значительно сократить связанные с этим потери.

• уменьшение потерь, связанных с недобросовестностью поставщика (покупателя). Отслеживание дебиторской и кредиторской задолженности, хранение истории взаимоотношений с контрагентами позволяют проводить их аттестацию. При этом могут использоваться формальные признаки либо данные из системы могут служить управленцам «поводом для размышлений».

• уменьшение складских запасов. Внедрение планирования производства и материальных потоков позволяет закупать действительно необходимые для производства материалы, что значительно сокращает оборотные средства, замороженные в виде материальных запасов, нормализует оперативную работу отдела снабжения. Дополнительный эффект при этом может дать уменьшение складских плошадей.

• уменьшение затрат на административно-управленческий аппарат за счетускорения обработки информации.

Внедрение программа 1С: ИТРП по вышеизложенным пунктам даст 80 % ожидаемого эффекта автоматизированного учета. Главная цель внедрения ИТРП - создание функционального ядра учета, которое замкнет все подразделения в единую информационную систему, позволит выявить и оптимизировать информационные связи возможность разработки стратегии отделов, даст лальнейшее Использование развития управленческого учета. основного преимущества ИТРП - гибкости настройки - позволит создать «благодатную внедрения более мощной почву» ДЛЯ  $\mathbf{M}$ полнофункциональной ERP-системы. Тем не менее, КИС 1С: ИТРП должна обладать достаточной функциональностью, чтобы было возможно использовать ее продолжительное время.

# Содержание

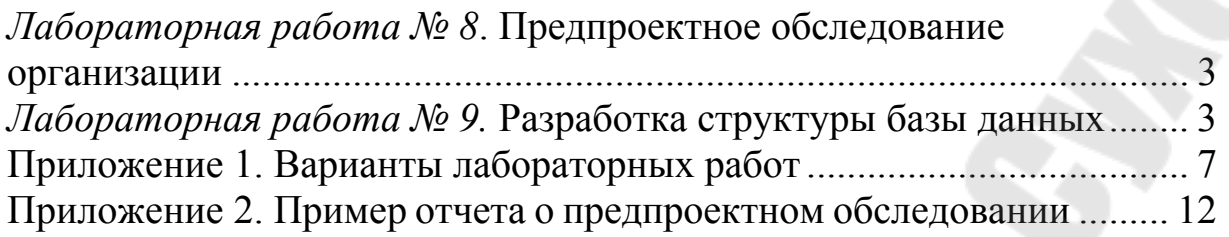

# **ПРОЕКТИРОВАНИЕ ИНТЕГРИРОВАННЫХ ИНФОРМАЦИОННЫХ СИСТЕМ**

**Практикум**

**по выполнению лабораторных работ для студентов специальности 7-06-06-13-02 ´Электронные системы и технологииª дневной и заочной форм обучения**

Составители: **Щуплов** Вячеслав Валентинович **Красовская** Наталья Александровна

> Подписано к размещению в электронную библиотеку ГГТУ им. П. О. Сухого в качестве электронного учебно-методического документа 15.04.24.

> > Рег. № 109Е. http://www.gstu.by